## BrovalBox : the state of the state of the state of the state of the state of the state of the state of the state of the state of the state of the state of the state of the state of the state of the state of the state of th

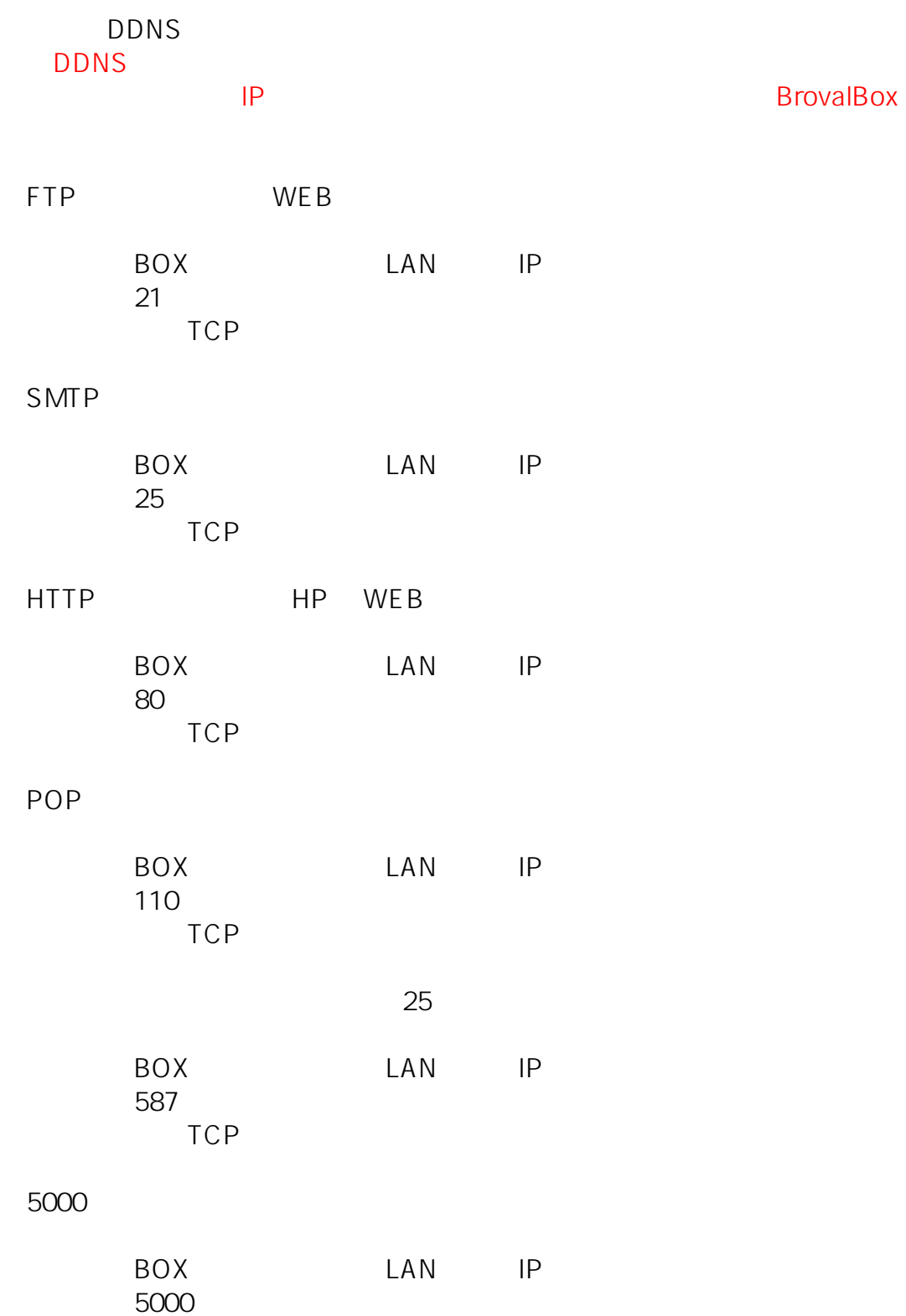

プロトコル⇒【TCP】を選択

ID: #1104

 $: 2014 - 12 - 2612 = 47$ 

 $\ddot{\phantom{a}}$ :  $\ddot{\phantom{a}}$ 

**BrovalBox**